Hp Officejet Pro 8000 Wireless Printer **[Troubleshooting](http://download.tomsorg.com/get.php?q=Hp Officejet Pro 8000 Wireless Printer Troubleshooting)** >[>>>CLICK](http://download.tomsorg.com/get.php?q=Hp Officejet Pro 8000 Wireless Printer Troubleshooting) HERE<<<

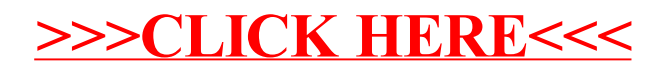